# Découvrir l'ENT

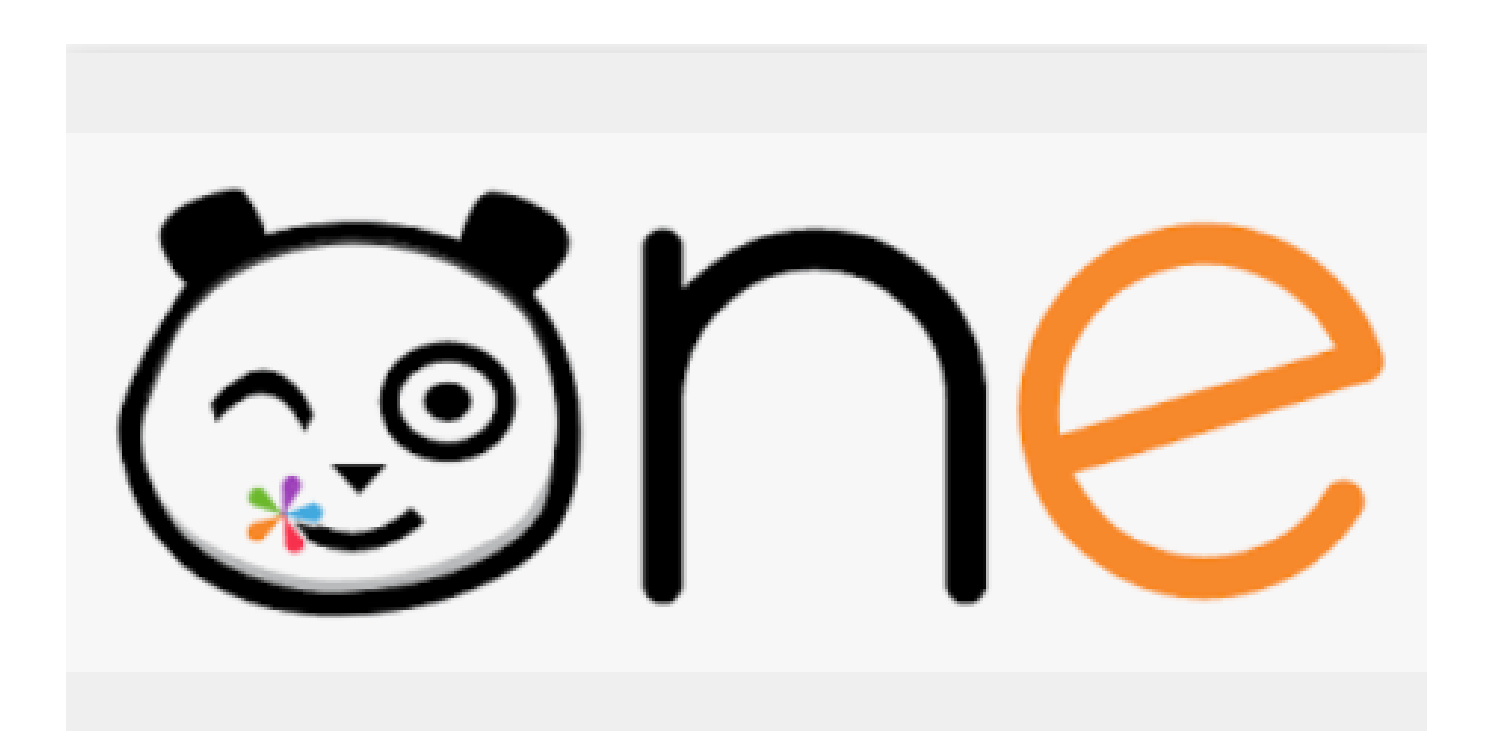

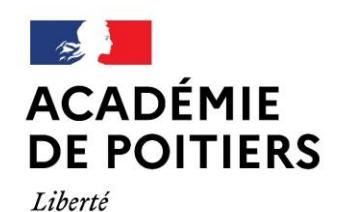

Égalité

Fraternité

Direction des services départementaux de l'éducation nationale de Charente

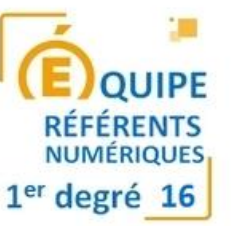

**POUR L'ÉCOLE DE LA CONFIANCE** 

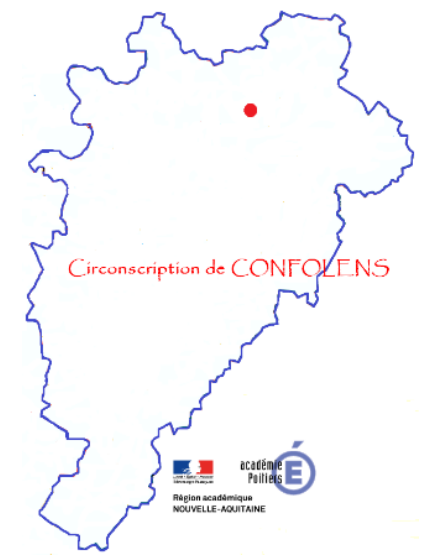

## Un ENT, c'est quoi ?

- Un **espace numérique de travail (ENT)** désigne un ensemble intégré de services numériques choisis et mis à disposition de tous les acteurs de la communauté éducative d'une ou plusieurs écoles ou d'un ou plusieurs établissements scolaires dans un cadre de confiance défini par un schéma directeur des ENT et par ses annexes. Il constitue un point d'entrée unifié permettant à l'utilisateur d'accéder, selon son profil et son niveau d'habilitation, à ses services et contenus numériques. Il offre un lieu d'échange et de collaboration entre ses usagers, et avec d'autres communautés en relation avec l'école ou l'établissement.
- **One** est un espace numérique de travail dédié aux écoles.
- **Ses utilisateurs** -enseignants, élèves, parents, personnels et partenaires- accèdent à leurs documents et y partagent des informations sur les activités réalisées en classe, les projets scolaires et périscolaires, les sorties, la vie de l'école.
- One est un **espace d'échange sécurisé** : chaque utilisateur s'y connecte avec un identifiant et un mot de passe et n'accède qu'au contenu qui lui est destiné.
- Par défaut, seuls les individus de l'école peuvent communiquer entre eux. Mais, si vous le souhaitez, il est possible de créer des **passerelles** entre écoles pour échanger.

## Avantages

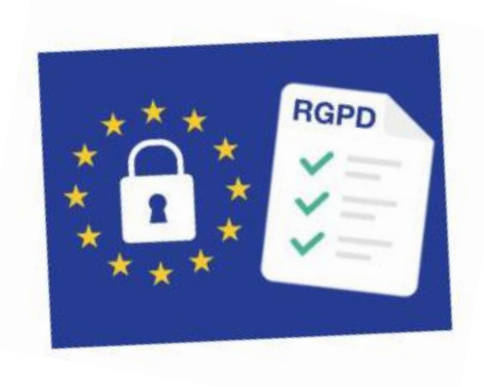

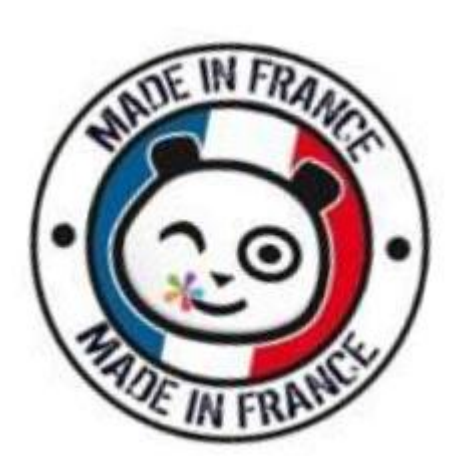

**Pour l'établissement scolaire**

- Import des données de Onde (pas de double saisie à opérer)
- Accès sécurisé par identification et authentification
- Mise en réseau des enseignants, personnels de l'école, élèves et parents
- Hébergement en France, 0 publicité, pas de réutilisation ou de revente des données, conformité RGPD et code de l'éducation (gratuité totale pour les familles)

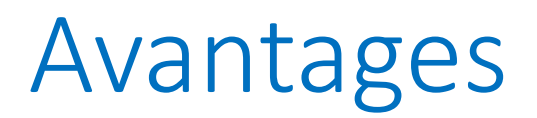

**Pour l'utilisateur**

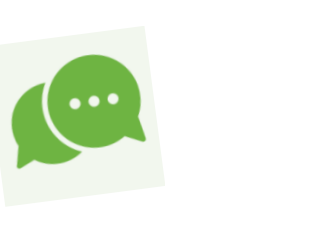

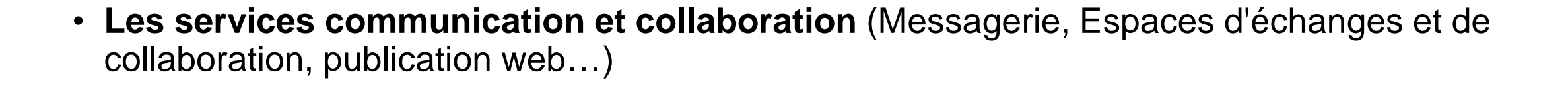

- **Les services informationnels et documentaires** (Carnet d'adresses, agendas)
- **Les services d'accompagnement de la vie de l'élève** (Cahier de textes, Cahier de liaison)
- **Les services de production pédagogique et éducative** (Outils audio et vidéo, création de contenus multimédias)
- **Les services utilitaires** (Espace de stockage, jusqu'à 20 Go par utilisateur et de partage de fichiers, Service de notification, Aide disponible sur toutes les applications

## Découverte des applis

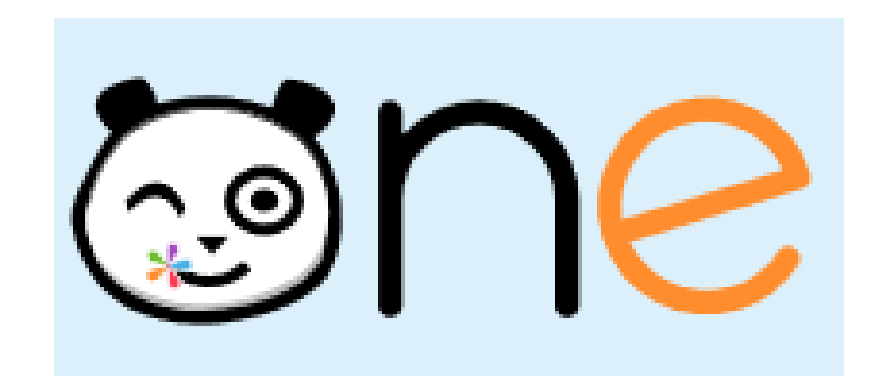

<https://one.opendigitaleducation.com/>

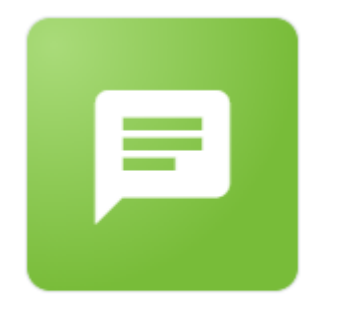

Carnet de liaison

Chaque parent de l'enfant est  $\bullet$ informé et peut attester de la lecture des mots.

### Sortie scolaire

Bonjour,

Nous allons à la piscine demain, n'oubliez pas le sac de votre enfant avec :

- Une serviette de bain
- Un maillot de bain
- Un bonnet de bain
- Un goûter

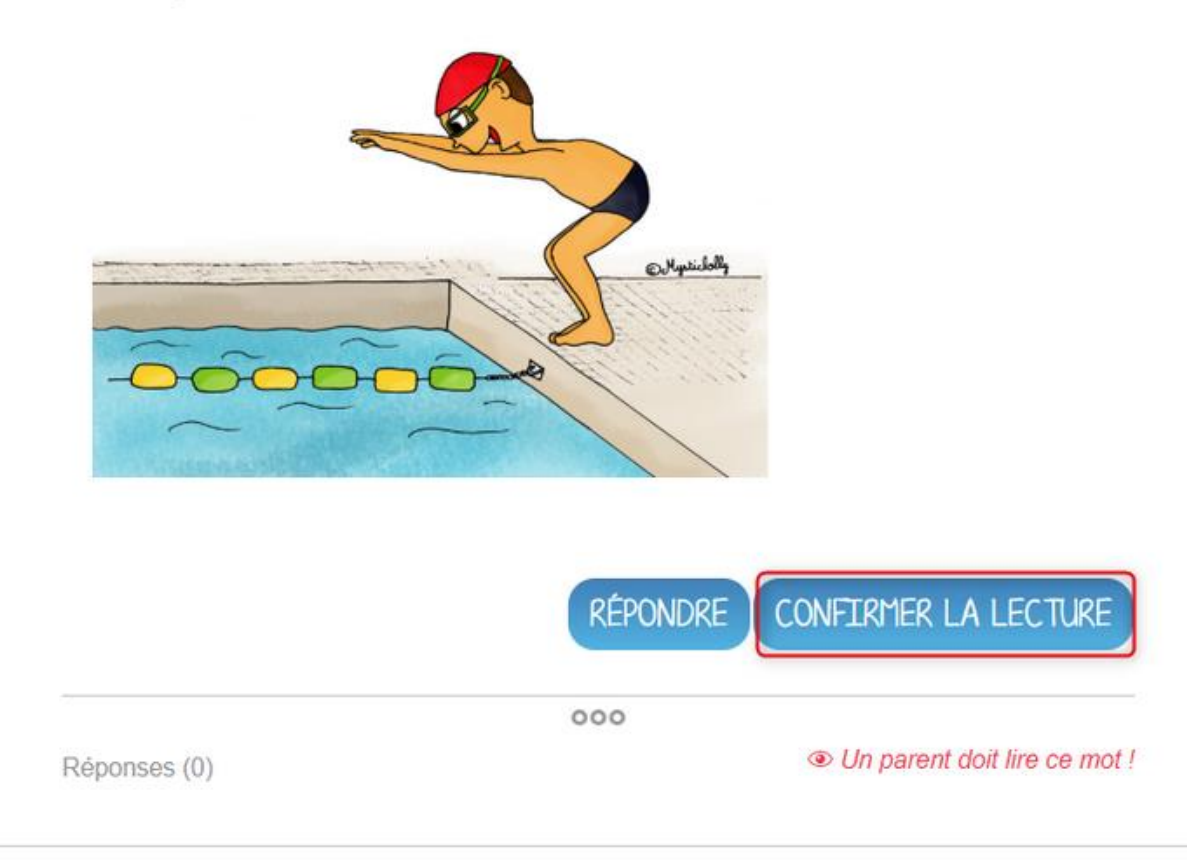

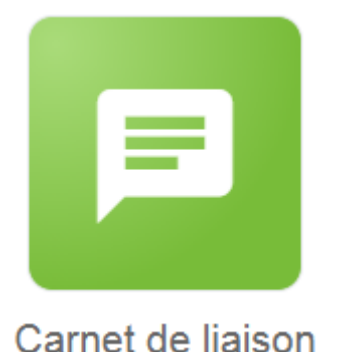

 $\begin{bmatrix} 0 \\ 0 \\ 2 \end{bmatrix}$ Le jeudi 2 mars 2017

### **N**. Voyage à Londres

Bonjour à tous,

Nous partons demain à Londres ! Vous pourrez suivre toutes les aventures de la classe de CM2 dans le blog London, here we come I

Bonne journée, Patrick

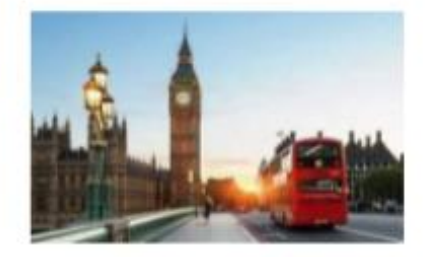

 $000$ **3** 7/27 lus ACCÉDER AU SUIVI <sup>(11)</sup> 8 Réponse(s)

· L'enseignant peut accéder au suivi de lecture.

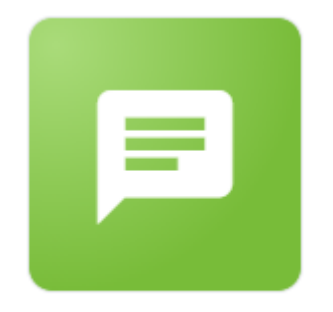

Carnet de liaison

• L'enseignant peut relancer ceux qui n'ont pas répondu.

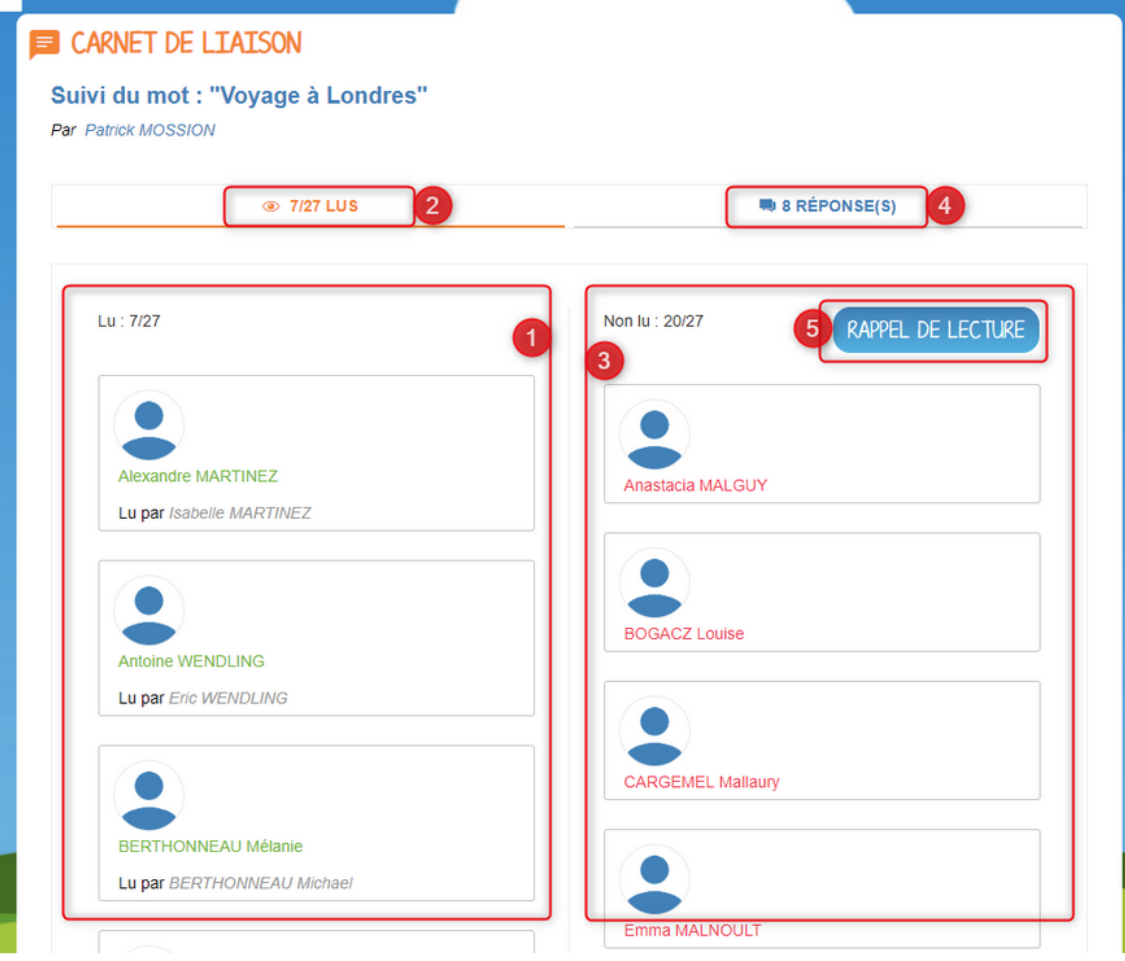

## Règles de communication

• Pour écrire à une personne > messagerie

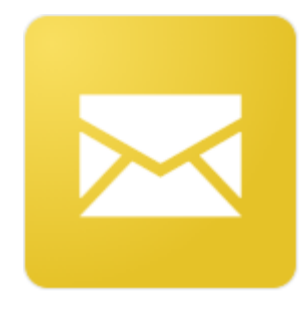

Messagerie

• Pour écrire à un groupe (classe, élèves, parents) > carnet de liaison

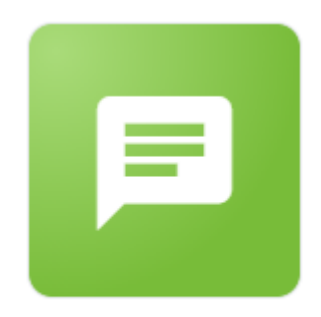

Carnet de liaison

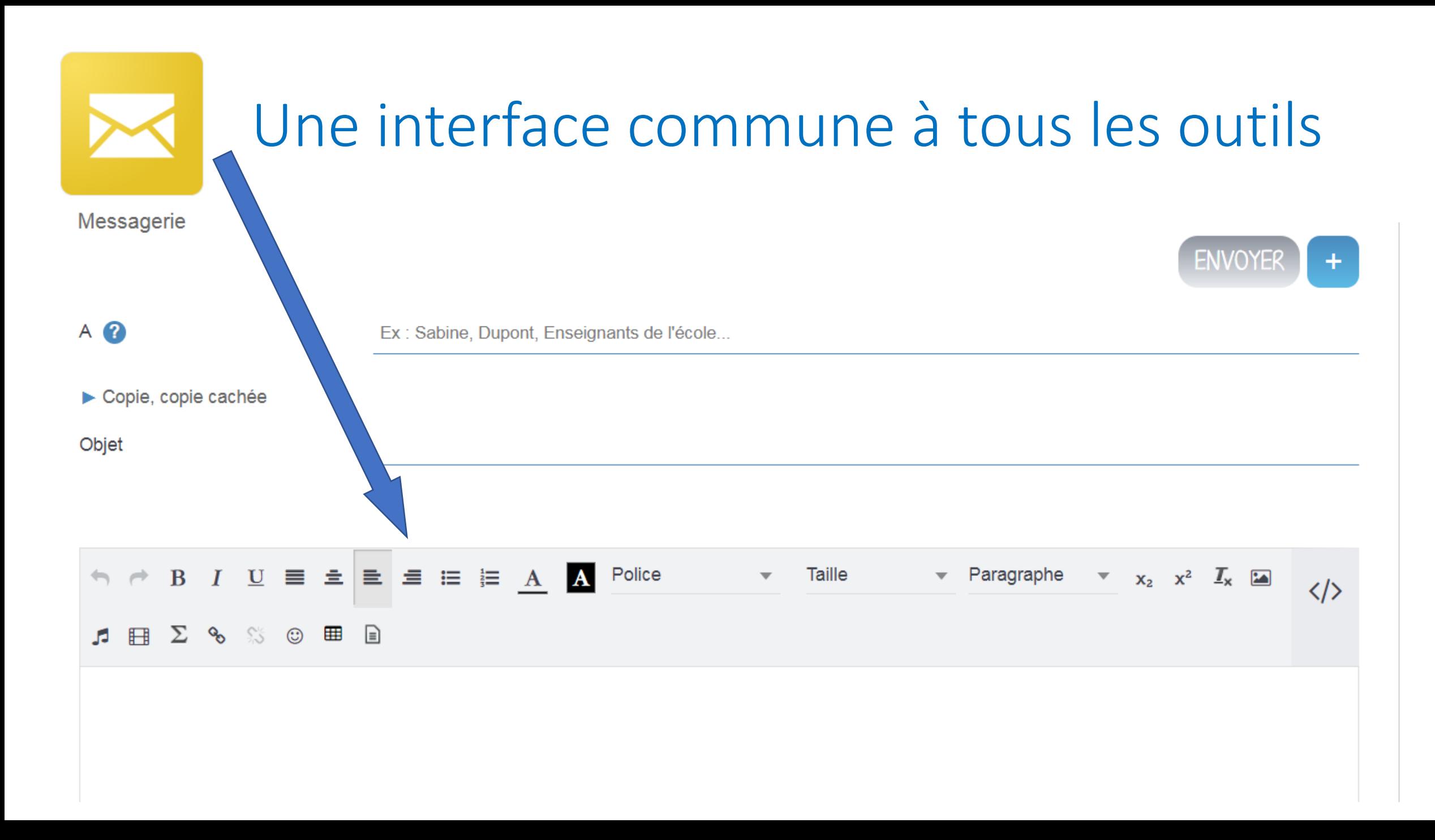

## Préparer les parents – des leviers

### • **Réunion de rentrée :**

 $\triangleright$  présenter l'ENT,

remettre les codes d'identification et montrer si besoin la procédure

présenter les réglages des paramètres de leur compte (notamment pour les notifications)

Présenter uniquement les applications que vous allez utiliser en ce début d'année

### • **Message de bienvenue sur l'ENT**

 $\triangleright$  Convivialité

 $\triangleright$  Temps forts de l'année

**Example Figure 12 Figure 2** Figure vous utiliserezet by Rappeler les applies que vous utiliserezet by Rappeler

• **Café des parents :** possibilité de programmer des temps d'appropriation entre parents

### Outils de communications de l'ENT pour les parents

- **Messagerie :** pour écrire à une personne
- **Cahier de liaison :** pour écrire aux parents avec suivi de lecture, possibilité de relance, d'impression d'un mot
- **Blog(s) de la classe**
- **Blog public de l'école**
- **Dossier partagé :** créer un dossier parent dans l'espace documentaire avec toutes les infos importantes (dépliant One, règlement de l'école, fiche appli One Pocket (quand elle sera disponible), PV des conseils d'école…
- **Message flash (uniquement par le directeur)** > le message arrive en tête du fil d'actualité
- **Service Actualité** (pour diffuser une info : événement, menu de cantine, rappel…) associée à un fil d'info (vie de l'école, restaurant scolaire, périscolaire…) Attention, par défaut, seul un administrateur local peut créer un fil d'info (mais il est possible de changer ça)

### Ressources

#### **Accéder :**

- **Pour accéder au site de One :<https://one.opendigitaleducation.com/>**
- **Pour se connecter à votre Ent :<https://oneconnect.opendigitaleducation.com/>**

#### **Pour débuter :**

- **[Les premiers pas enseignants](https://one.opendigitaleducation.com/wp-content/uploads/2019/12/guide-demarrage-premier-pas-enseignants-1d.pdf)**
- **[Les premiers usages enseignants](https://one.opendigitaleducation.com/wp-content/uploads/2019/12/guide-demarrage-premiers-usages-enseignants-1d.pdf)**
- **[Le dépliant pour les parents](https://one.opendigitaleducation.com/wp-content/uploads/2019/12/depliant-info-parents-1d.pdf)**
- **[Le poster pour l'école](https://one.opendigitaleducation.com/wp-content/uploads/2019/12/poster-1d.pdf)**
- **[5 étapes pour impliquer les parents d'élèves](https://one.opendigitaleducation.com/5-etapes-pour-impliquer-les-parents-deleves/) :** un article très intéressant pour débuter avec les parents. L'usage de l'ENT prend du temps, l'appropriation par les familles est long. Il faut persister plusieurs semaines (surtout la première année). N'hésitez pas à proposer si besoin des temps d'accompagnement aux familles qui rencontreraient des difficultés avec, pourquoi pas, l'appui de parents d'élèves qui maitrisent l'outil.

#### **Pour aller plus loin :**

- **[La boite à outils de One](https://one.opendigitaleducation.com/boite-a-outils/guides-et-tutos/#11430)**
- **[Le manuel d'utilisation de One](https://opendigitaleducation.gitbook.io/manuel-utilisation-one/)**
- **[Le replay des webinaires de One](https://www.youtube.com/c/One1Dfr/playlists)**
- **[L'actualité de One](https://one.opendigitaleducation.com/actualites/)** (témoignages, projets pédagogiques, conseils...)